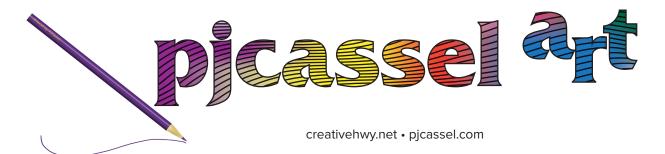

## getting back to normal hurts

Did I say hurts? It's down right painful. Two days back to work on site, and I feel like I over did it. Trust me, I'm abiding by the terms of my medical restrictions, no pulling, pushing or lifting more than 5 pounds, it's from stretching the muscles. It feels like there are muscles that have not been stretched since July 7.

The painting class turned out to be different than the description on the website. The website said Acrylic Pouring. It's Acrylic Still Life. And the instructor has very definite opinions about where art end and craft begins. I don't know how I feel about that. There are many art forms, and it's as though her definition drops off below fine art. I'll finish the class, one more session. I don't feel my drawing skills are suited for still life, it could be interesting. I found one or two items that I will attempt to draw out for still lift.

I finished the class. And I have more painting to do.

And now September is over, and October has happened. The arm is feeling better. Time to get busy with my artwork.

First item on the list is the new coloring book. All of the pages had been completed before I broke my arm. I put the book on pause, because I did not want any conflicts with my day job.

It probably could have been argued that since I broke my left arm instead of the dominate right arm, there should have been no conflict of interest. However, I did not see it that way. I was able to minimize my time off by transcribing documents from cursive to type. The first week was horrible, typing with one arm, my left arm kept trying to jump in. That slowed down my production greatly. At the end of the first week, the one armed typist took time to think, hey Apple keeps talking about making products for people with special needs. At that time, I had a special need. I looked up dictation and found out how to set it up. Glorious dictation, well almost glorious. I was able to do more in a day with dictation, but it was a little bit of a drag. I'd look at the almost 200 year old power of attorney, and start speaking, "Know all men," came out "No almond." I was amused on the first document, and maybe even the second, By the third, it was just deal with it. I would dictate one line at a

time, sometimes I'd go as high as four lines, if the computer inserted a minimal amount of mistakes. Then there were the times my dictation was perfectly translated, and I'd have to go back in and add typos. I was transcribing the documents exactly as they had been written, misspellings and all. I'd cringe every time the word was authorise instead of authorize. I was able to work during my recovery, the doctor had no issues with transcribing documents. After four to five weeks, I was tired of dictation, and tried typing with two hands. The result was awesome!! But still, the document misspellings are messing with my typing. Could be worse though. Now I can lift my arm higher than chicken wing position, and I'm grateful.

Beck to the coloring book. I decided to call this one **Line Experimentation**. Thick lines were used, thin lines, dotted lines, somewhat transparent lines and some regular lines. I thought I had the page chosen to go on the front cover. Things happen, I took a second look at it and changed my mind. I printed the new page, and I'll be coloring today.

I am glad I set my book files up as templates. It has been a while since I uploaded a book. The template character styles have turned out to be a good helper. The subtitle was pink, I knew I had to change that. All the pages were filled with lines (hint all pages done). There are a few things I need to change up, and that won't be an issue.

I have not even begun to complain about the love/hate relationship with the 3D printer. It wither works great, or it fails greatly. Aside from that, I have discovered that I can set up two or more elements in Adobe Illustrator, and use Adobe Dimension to combine them into one element for printing. I have this idea for a lamp, about 12 inches tall. Though Sir Fails-A-Lot, has encouraged me to shorten it to about 3-4 inches tall. It's based on a spiral, with a large section cut out at the base for a puck light. I made two pieces about 6 inches tall, and before printing, noticed there was not enough space to insert the puck light. Puck cavity needs to be a separate section. Then I made 111 inch segments, so that if a section failed, it would not be a lot of filament. After the base, I could not print 1 segment, the walls started slanting. I haven't tried to print anything since. Who knows, maybe this week I'll try again. There will be images if and whan I ever get it done.

pjcasse |